# **Basic statistics**

# **1 Prepare data sets for GUI session**

Open the command line

my.normal <- data.frame(x=seq(from=-3, to=3, by=0.1)) my.normal my.draws <- data.frame() my.draws library(MASS) ?shrimp shrimp <- shrimp shrimp ?cabbages cabbages <- cabbages cabbages ?mammals mammals <- mammals mammals Close the command line

# **2 GUI probability functions and random sampling**

### **Probability functions**

Data - DistributionFunctions Data set [my.normal] - Source column [x] - Result type [Density] Close the data editor

Data - DistributionFunctions Data set [my.normal] - Source column [x] - Result type [Probability] Close the data editor

### **Random number generator**

Data - Random numbers Data set [my.draws] - Target column [normal.40.5] - Sample size [100] - Mean [40] - Std. dev [5] Close the data editor

Data - Random numbers Data set [my.draws] - Target column [uniform.neg3.3] - Sample size [100] - Distribution [uniform] - Minimum [-3] - Maximum [3] Close the data editor

#### **Random sampling from empirical data**

Data - Random sample Data set [mammals\$brain] - Sample size [100] - Replacement [v] - Save in [my.draws\$brain] Close the data editor

Data - Restructure - Stack From data set [my.draws.brains] - To data set [my.draws] - Stack column [brains] - Create group column [untick] Close the data editor

Data - Random sample Data set [my.normal\$x] - Sample size [100] - Replacement [v] - Save in [my.draws\$x] Close the data editor

Data - Restructure - Stack From data set [my.draws.x] - To data set [my.draws] - Stack column [x] - Create group column [untick] Close the data editor

### **3 GUI descriptive statistics**

### **Mean, median, variance**

Switch to object explorer and double click the shrimp Close the data editor

Statistics - Data summaries - Summary statistics Data set [shrimp] - Data [untick all except mean, median, variance]

### **Correlation coefficient**

Switch to object explorer and double click the mammals Close the data editor

Statistics - Data summaries - Correlations Data set [mammals] - Variables [body and brain]

## **4 GUI significance tests**

#### **Student's t test**

Statistics - Compare samples - One sample - T test Data set [my.draws] - Variable [norm.40.5] - Mean under null hypothesis [39]

Statistics - Compare samples - Two samples - T test Data set [blank] - Variable 1 [my.draws\$brain] - Variable 2 [mammals\$brain]

#### **F test (one way anova)**

Switch to object explorer and double click the cabbages Close the data editor

Graph - 2D plot - Box plot Data set [cabbages] - X column [Date] - Y column [VitC]

Statistics - Compare samples - K samples - One way anova Data set [cabbages] - Variable [VitC] - Grouping variable [Date]

# **5 GUI linear models**

### **Anova**

Graph - 2D plot - Box plot Data set [cabbages] - X column [Cult] - Y column [VitC]

Statistics - Data summaries - Crosstabulations Data set [cabbages] - Variables [Cult and Date] - Options [untick all]

Statistics - Anova - Fixed effects Data set [cabbages] - Create formula - [VitC, response] - [Cult and Date, main and interaction]

### **Linear regression**

Graph - 2D plot - Fit linear least squares Data set [cabbages] - X columns [HeadWt] - Y columns [VitC]

Statistics - Regression - Linear Data set [cabbages] - Formula [VitC~HeadWt]

### **6 Prepare data sets for command line session**

```
ls() 
rm(list=ls()) 
#R: data(shrimp, cabbages, mammals) 
#S: shrimp <- shrimp 
#S: cabbages <- cabbages 
#S: mammals <- mammals
```
# **7 Probability functions and random sampling**

#### **Probability functions**

```
x \leftarrow \text{seq}(-3, 3, 0.1)plot(x, dnorm(x)) 
plot(x, pnorm(x)) 
my.normal <- data.frame(x=x, pdf=dnorm(x), cdf=pnorm(x)) 
rm(x) 
ls()
```
#### **Random number generator**

```
y \leftarrow \text{rnorm}(100, m=40, s=5)z <- runif(100, -3, 3) 
hist(y) 
hist(z) 
my.draws <- data.frame(normal.40.5=y, uniform.neg3.3=z) 
rm(y, z)ls()
```
#### **Random sampling from empirical data**

```
my.draws$brain <- sample(mammals$brain, 100, replace=T) 
my.draws$x <- sample(my.normal$x, 100, replace=T) 
my.draws
```
### **8 Descriptive statistics**

#### **Mean, median, variance**

mean(shrimp) median(shrimp) var(shrimp)

#### **Correlation coefficient**

cor(mammals\$body, mammals\$brain) cor(mammals)

### **9 Significance tests**

#### **Student's t test**

t.test(my.draws\$normal.40.5, mu=39)

#### **F test (one way anova)**

```
boxplot(split(cabbages$VitC, cabbages$Date)) 
aov(VitC~Date, data=cabbages) 
summary(aov(VitC~Date, data=cabbages))
```
### **10 Linear models**

#### **Anova**

```
boxplot(split(cabbages$VitC, cabbages$Cult)) 
table(cabbages$Cult, cabbages$Date) 
aov(VitC~Cult*Date, data=cabbages) 
summary(aov(VitC~Cult*Date, data=cabbages)) 
interaction.plot(cabbages$Cult, cabbages$Date, cabbages$VitC)
```
#### **Linear regression**

```
plot(cabbages$HeadWt, cabbages$VitC) 
abline(lm(VitC~HeadWt, data=cabbages)) 
summary(lm(VitC~HeadWt, data=cabbages))
```
### **11 Data objects in S**

Data are usually stored either in a vector or data frame Data elements can be numeric (like 9), character (like "nine"), or logical (TRUE/FALSE)

```
shrimp[3] # extract 3rd element from shrimp vector<br>mammals$brain # extract "brain" column from mammals da
                   # extract "brain" column from mammals data frame
names(mammals) # show column names of mammals data frame
```
# **12 Programming**

You can paste the following code into the command line:

```
cv <- function(x, return.list=FALSE) 
################################################################################ 
### # 
### Function: cv # 
### # 
### Purpose: Calculate coefficient of variation (CV) # 
### # 
### Args: x is a vector of numbers # 
      return.list is whether a list should be returned
### # 
### Returns: CV as a number if return.list is FALSE, or \#### a list of mean, stdev, and cv if return.list is TRUE # 
### # 
################################################################################ 
{ 
m \le - mean(x)s \leftarrow sqrt(var(x)) # or sd(x) in R
cv <- s/m
 if(return.list==TRUE) 
  output <- list(mean=m, stdev=s, cv=cv) 
  else 
   output <- cv 
 return(output) 
}
```
### **13 New functions**

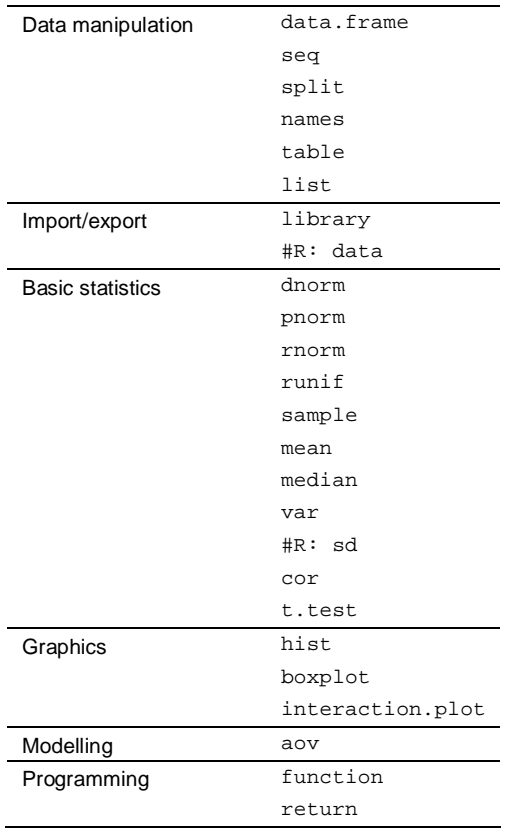